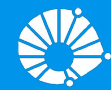

# Algoritmos e Programação de Computadores

#### Busca Sequencial e Binária

#### **Profa. Sandra Avila**

Instituto de Computação (IC/Unicamp)

MC102, 31 Maio, 2019

# Agenda

- O Problema da Busca
- **•** Busca Sequencial
- **•** Busca Binária
- **·** Exercícios

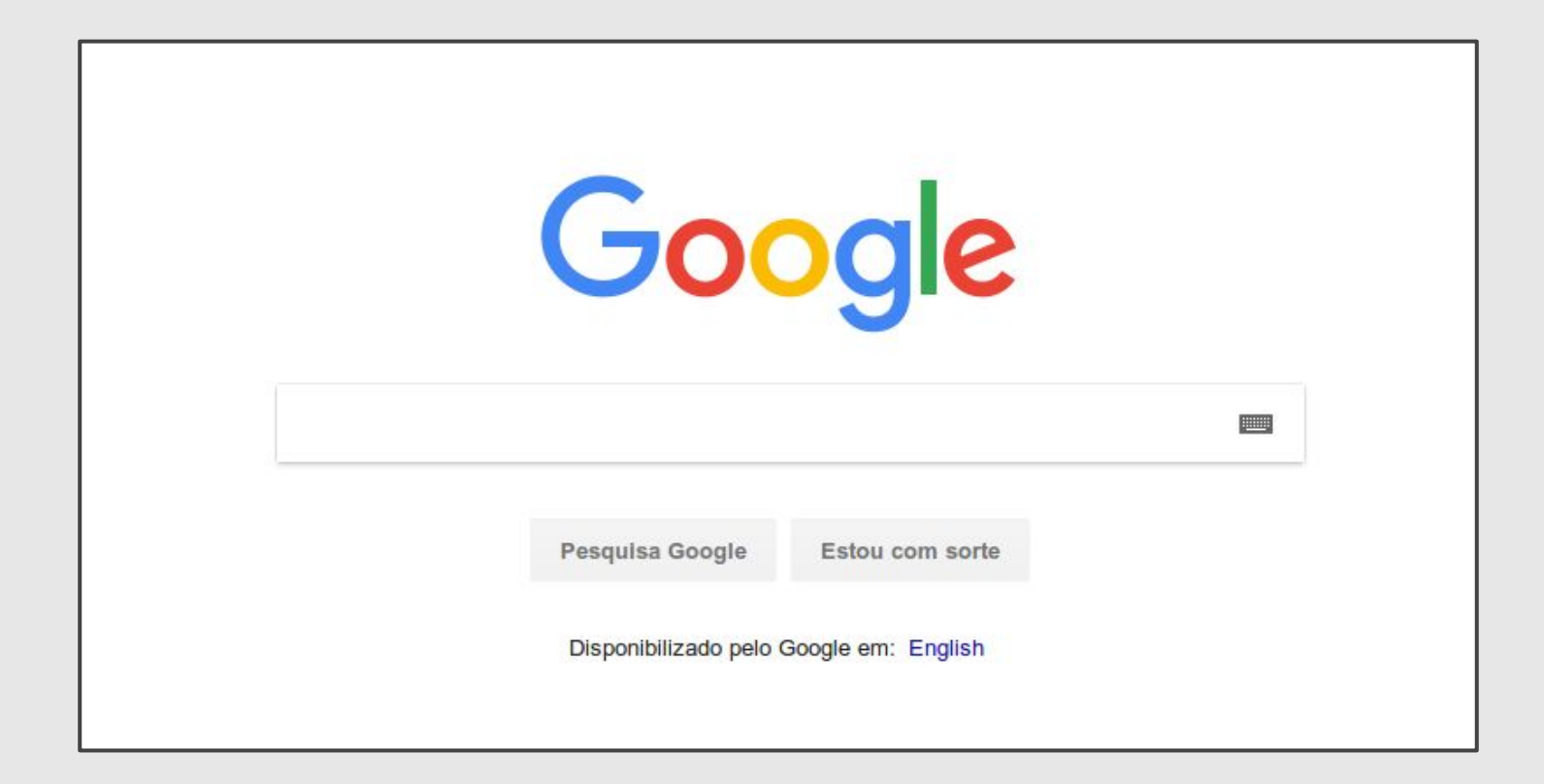

*Temos uma coleção de elementos, onde cada elemento possui um identificador/chave único, e recebemos uma chave para busca. Devemos encontrar o elemento da coleção que possui a mesma chave ou identificar que não existe nenhum elemento com a chave dada.*

- **●** O problema da busca é um dos mais básicos em Computação e também possui diversas aplicações.
	- Suponha que temos um cadastro com registros de alunos.
	- Uma lista de registros é usada para armazenar as informações dos alunos. Podemos usar como chave o número do RA ou o CPF.
- **●** Veremos algoritmos simples para realizar a busca assumindo que dados estão em uma lista.

- **●** Nos nossos exemplos vamos criar a função:
	- **busca(lista,chave)**, que recebe uma lista e uma chave para busca.
	- A função deve retornar o índice da lista que contém a chave ou -1 caso a chave não esteja na lista.

**Python já contém um método em listas que faz a busca** index():

$$
\begin{array}{|l|}\n\hline\n\text{lista} = [20, 5, 15, 24, 67, 45, 1, 76] \n\hline\n\text{lista.index} (24) \n\hline\n\end{array}
$$

mas esse método não funciona da forma que queremos para chaves que **não** estão na lista.

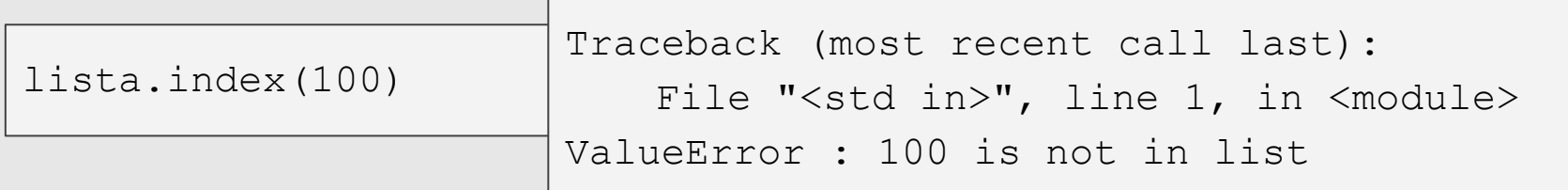

7

# Busca Sequencial

## Busca Sequencial

- **●** A busca sequencial é o algoritmo mais simples de busca:
	- Percorra toda a lista comparando a chave com o valor de cada posição.
	- Se for igual para alguma posição, então devolva esta posição.
	- Se a lista toda foi percorrida então devolva -1.

### Busca Sequencial

```
def buscaSequencial(lista, chave):
   for i in range(len(lista)):
       if lista[i] == chave:
           return i
   return -1
```

```
lista = [20, 5, 15, 24, 67, 45, 1, 76]buscaSequencial(lista, 24)
buscaSequencial(lista, 100) \Big| 3
```
- **●** A busca binária é um algoritmo um pouco mais sofisticado.
- **●** É mais eficiente, mas requer que a **lista esteja ordenada** pelos valores da chave de busca.

- **●** A ideia do algoritmo é a seguinte (assuma que a lista está ordenada):
	- Verifique se a chave de busca é igual ao valor da posição do meio da lista.
	- Caso seja igual, devolva esta posição.
	- Caso o valor desta posição seja maior, então repita o processo mas considere que a lista tem metade do tamanho, indo até posição anterior a do meio.
	- Caso o valor desta posição seja menor, então repita o processo mas considere que a lista tem metade do tamanho e inicia na posição seguinte a do meio.

Pseudo código

```
#vetor começa em inicio e termina em fim
inicio = 0
fim = tam-1
repita enquanto tamanho da lista considerado for >= 1
   meio = (inicio + fim)/2se lista[meio] == chave então
       devolva meio
   se lista[meio] > chave então
       fim = meio - 1
   se lista[meio] < chave então
       inicio = meio + 1
```
#### **chave = 15**

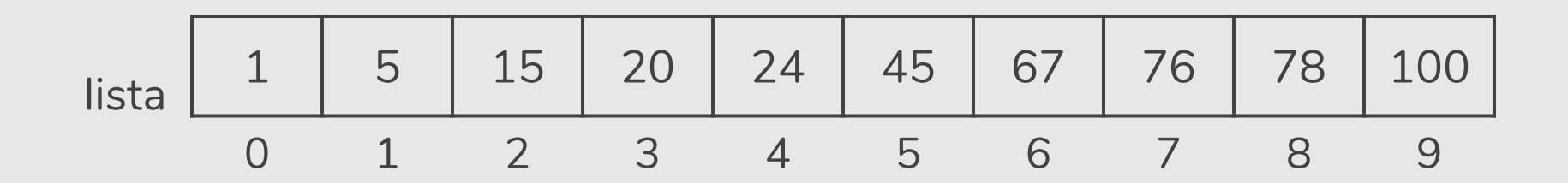

inicio =

 $fim =$ 

meio =

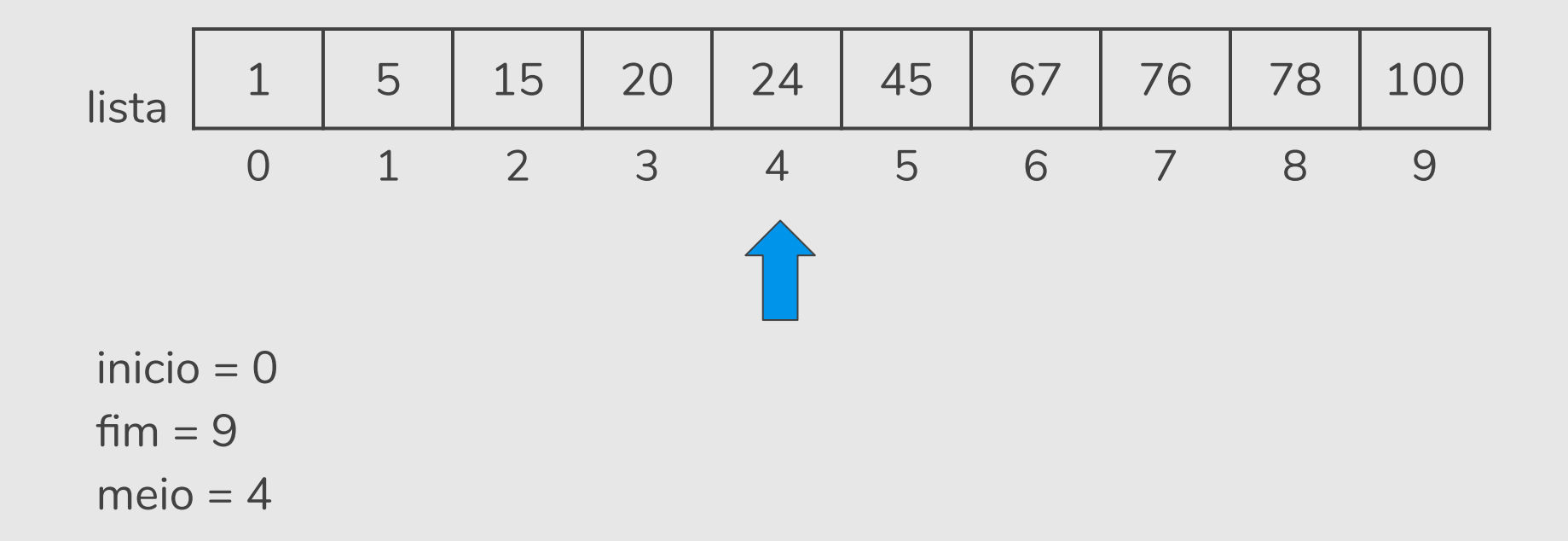

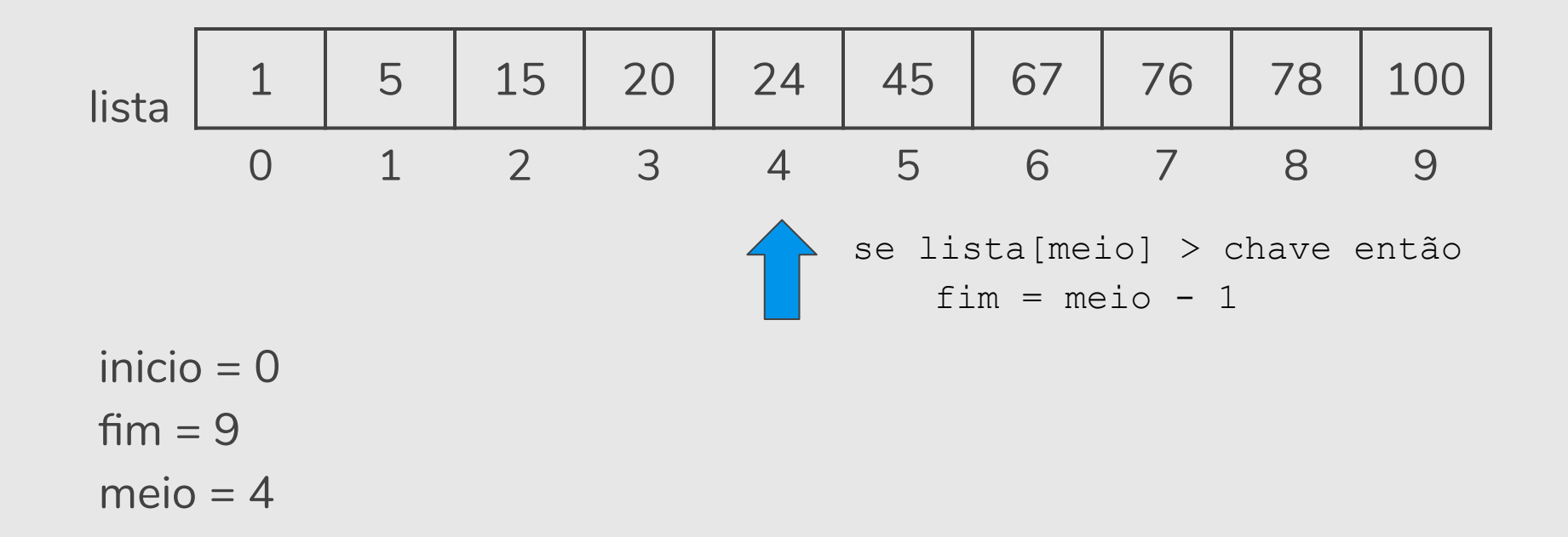

#### **chave = 15**

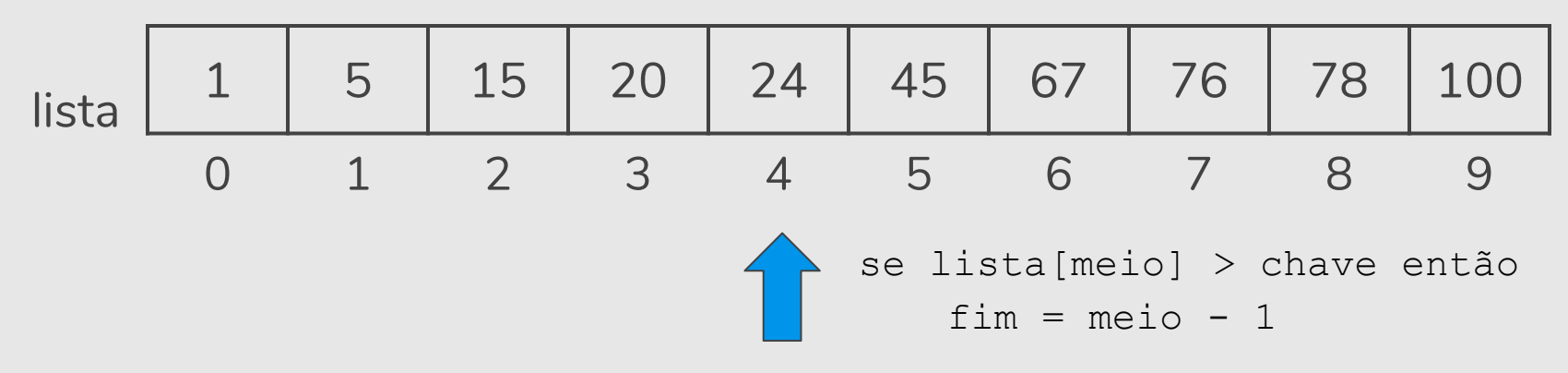

inicio  $= 0$ 

 $f_{\text{im}} = 3$ 

 $meio = 4$ 

Como o valor da posição do meio é maior que a chave, atualizamos o **fim** da lista considerada.

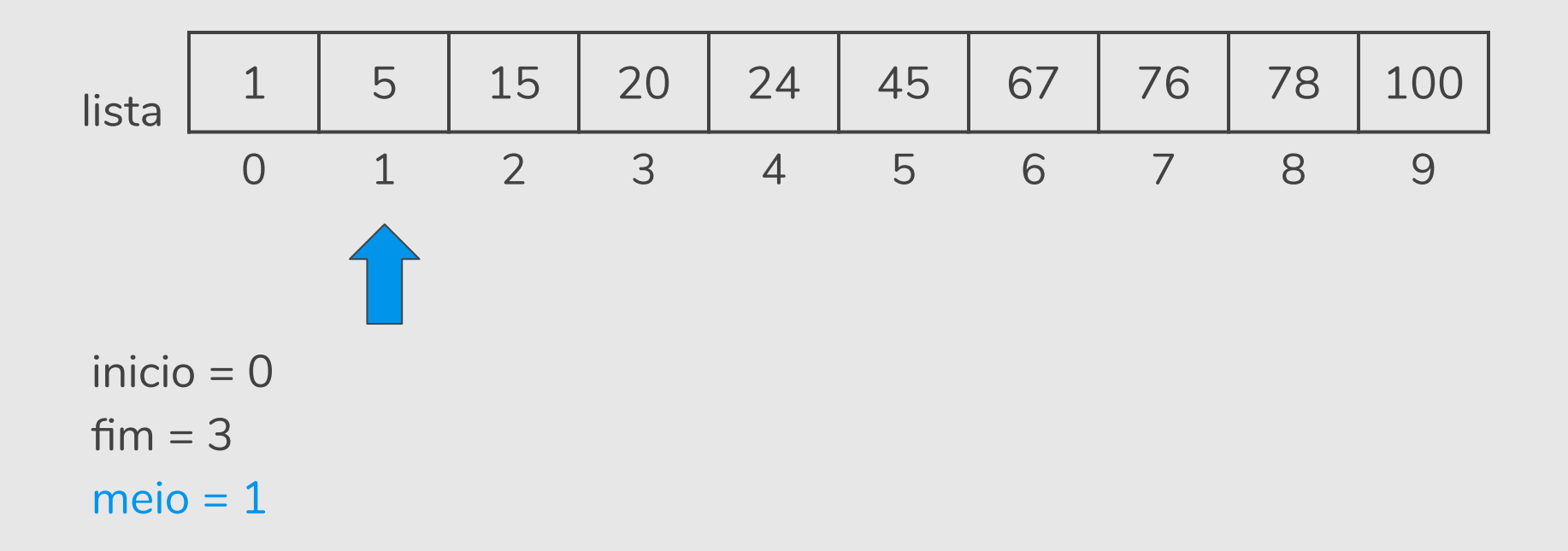

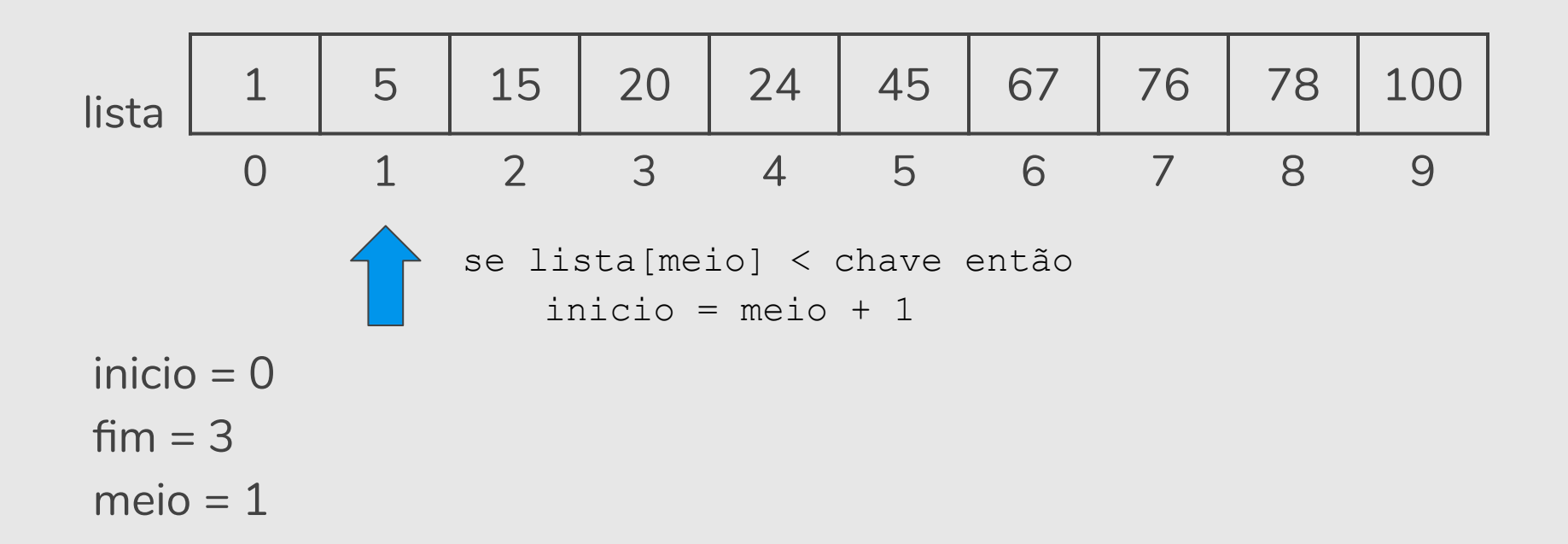

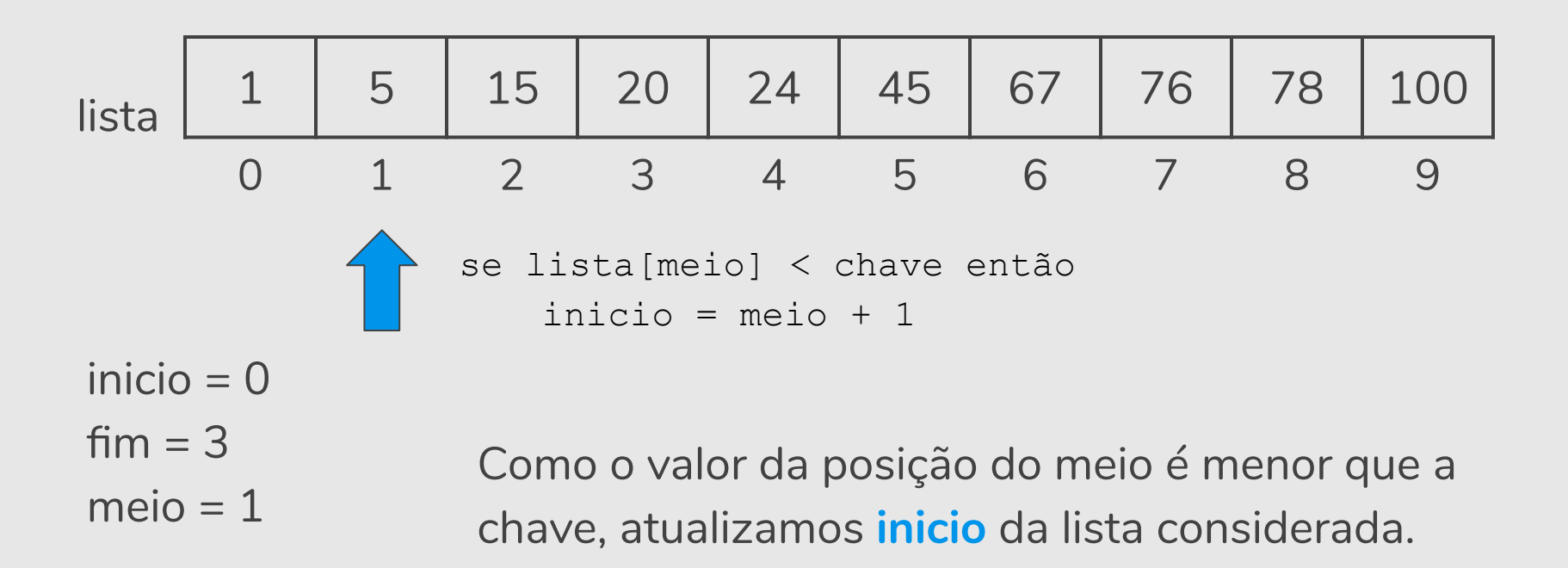

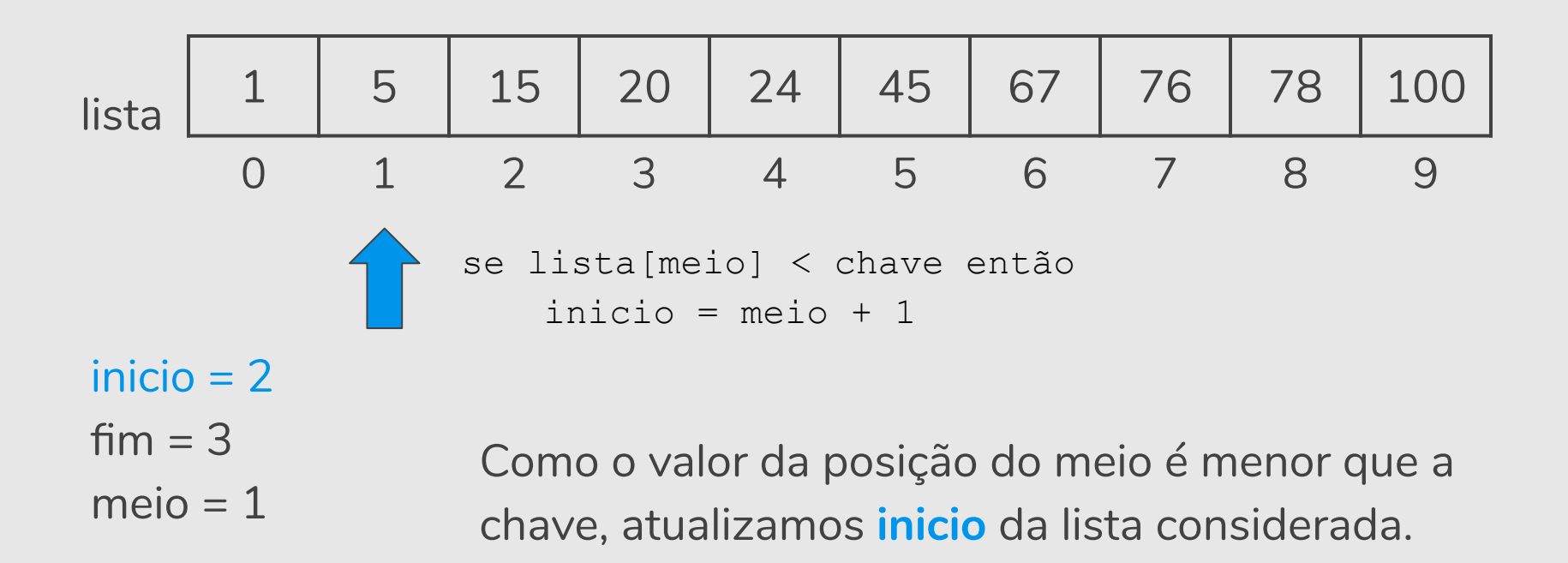

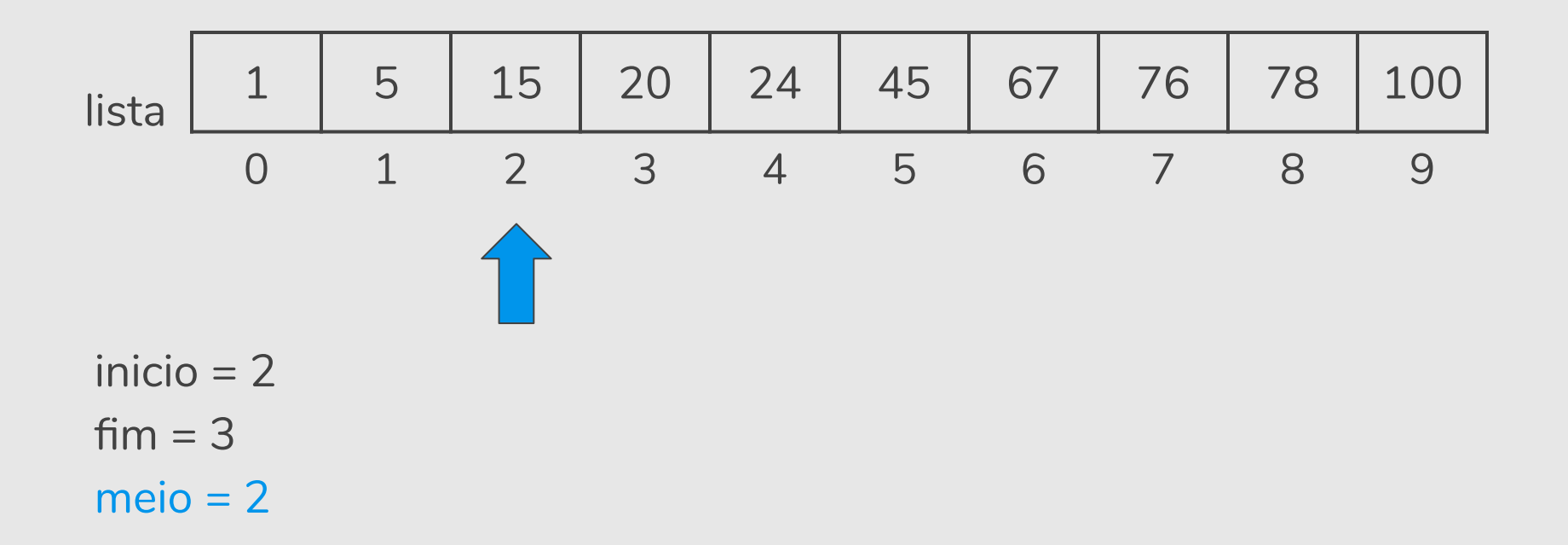

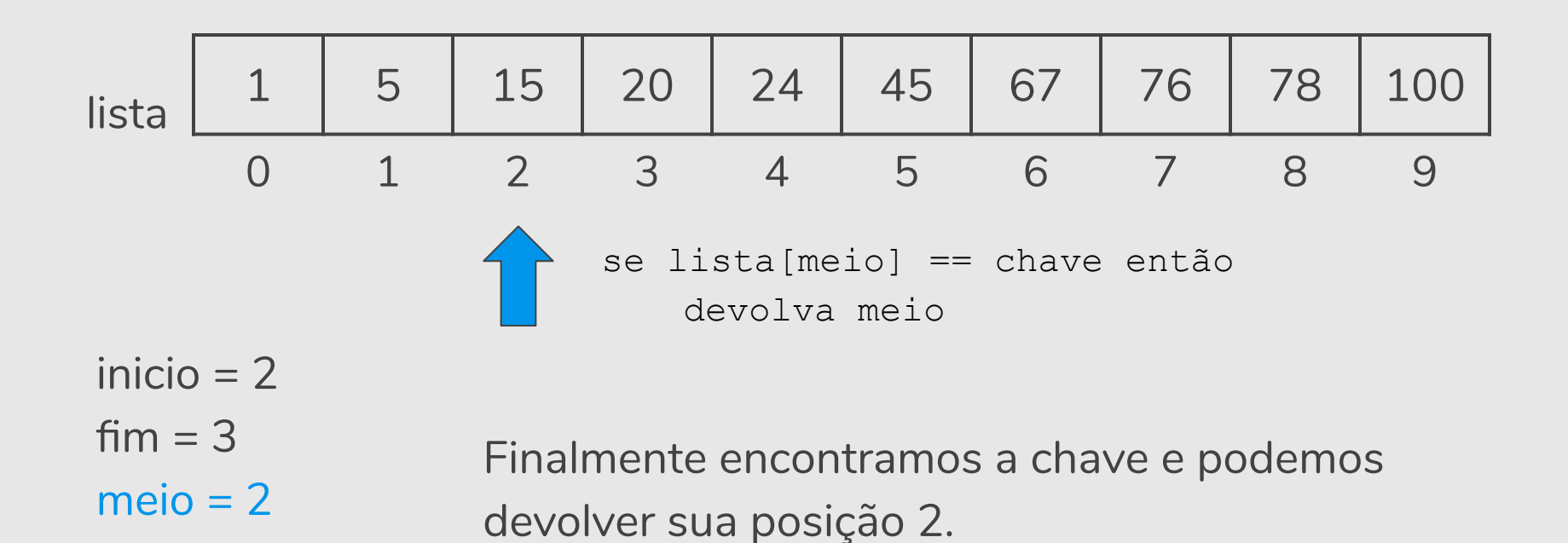

```
def buscaBinaria(lista, chave):
   inicio = 0
   fim = len(lista)-1while inicio <= fim:
       meio = (inicio + fim)/2if lista[meio] == chave:
           return meio
       elif lista[meio] > chave:
           fim = meio - 1else:
           inicio = meio + 1return -1
```
lista = [20, 5, 15, 24, 67, 45, 1, 76] insertionSort(lista) lista [1, 5, 15, 20, 24, 45, 67, 76]

buscaBinaria(lista, 24) buscaBinaria(lista, 25) 4 -1

# Exercício

Refaça as funções de busca sequencial e busca binária assumindo que a lista possui chaves que podem aparecer repetidas.

Neste caso, você deve retornar uma lista com todas as posições onde a chave foi encontrada.

Se a chave só aparece uma vez, a lista conterá apenas um índice. E se a chave não aparece, as funções devem retornar a lista vazia.

#### "O Futuro do seu Emprego" <https://youtu.be/qVGxWi6XDAI>(Canal Nerdologia)

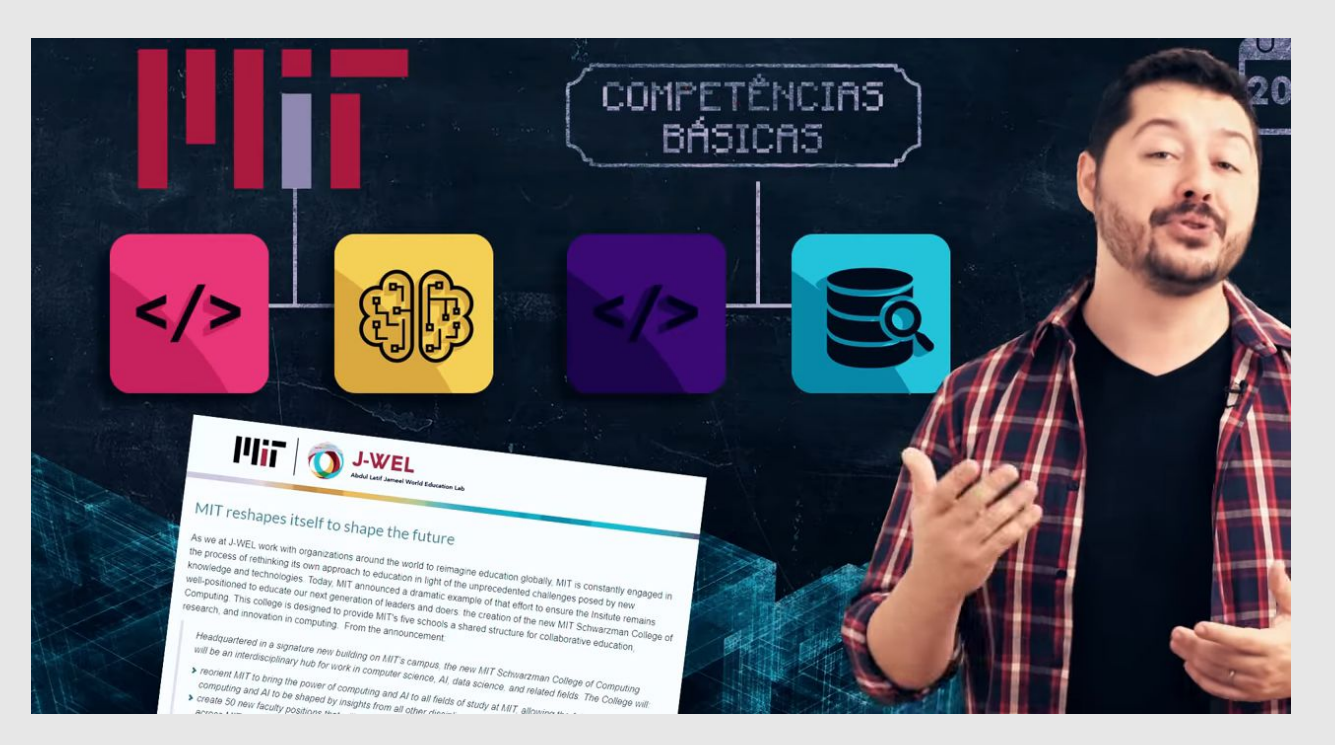

# Referências

● Os slides dessa aula foram baseados no material de MC102 do Prof. Eduardo Xavier (IC/Unicamp).